#### **Update raster package**

02/21/2012 01:44 PM - Ignacio Brodín

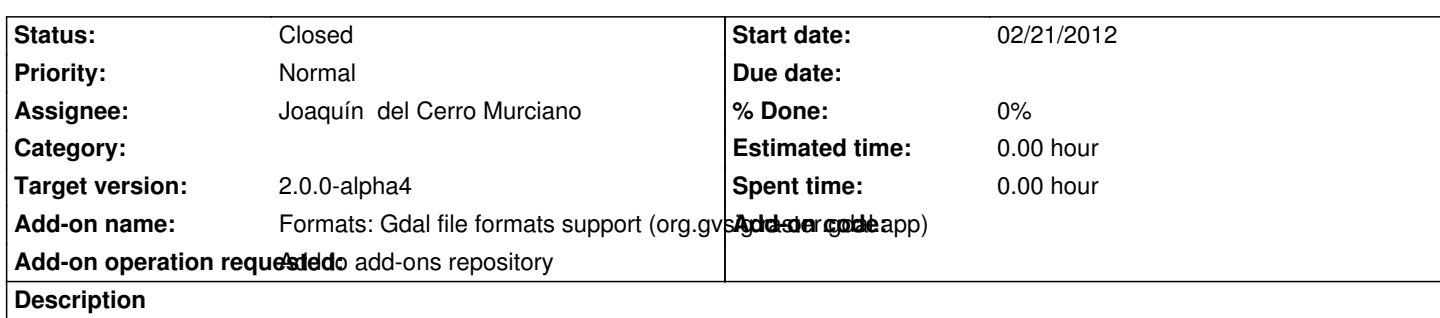

https://devel.gvsig.org/download/projects/Raster/pool/org.gvsig.raster.gdal.app/gvSIG-desktop-2.0.0-org.gvsig.raster.gdal.app-2.0.0- NAPSHOT-10-alpha3-all-all-j1\_5.gvspki

## **[History](https://devel.gvsig.org/download/projects/Raster/pool/org.gvsig.raster.gdal.app/gvSIG-desktop-2.0.0-org.gvsig.raster.gdal.app-2.0.0-SNAPSHOT-10-alpha3-all-all-j1_5.gvspki)**

## **[#1 - 02/23/2012 02:57 PM - Joaquín del Ce](https://devel.gvsig.org/download/projects/Raster/pool/org.gvsig.raster.gdal.app/gvSIG-desktop-2.0.0-org.gvsig.raster.gdal.app-2.0.0-SNAPSHOT-10-alpha3-all-all-j1_5.gvspki)rro Murciano**

*- Status changed from New to Fixed*

*- Assignee set to Joaquín del Cerro Murciano*

Hay que cambiar:

- El numero de build no es correcto. Debe ser el 11.

- El estado no es correcto, ha de ser alpha4

las acciones a hacer serian:

*cd /home/gvsig/download/projects/Raster/pool/org.gvsig.raster.gdal.app mv gvSIG-desktop-2.0.0-org.gvsig.raster.gdal.app-2.0.0-SNAPSHOT-10-alpha3-all-all-j1\_5.gvspkg gvSIG-desktop-2.0.0-org.gvsig.raster.gdal.app-2.0.0-SNAPSHOT-11-alpha4-all-all-j1\_5.gvspkg mv gvSIG-desktop-2.0.0-org.gvsig.raster.gdal.app-2.0.0-SNAPSHOT-10-alpha3-all-all-j1\_5.gvspki gvSIG-desktop-2.0.0-org.gvsig.raster.gdal.app-2.0.0-SNAPSHOT-11-alpha4-all-all-j1\_5.gvspki gvspkg edit gvSIG-desktop-2.0.0-org.gvsig.raster.gdal.app-2.0.0-SNAPSHOT-11-alpha4-all-all-j1\_5.gvspkg gvspkg edit gvSIG-desktop-2.0.0-org.gvsig.raster.gdal.app-2.0.0-SNAPSHOT-11-alpha4-all-all-j1\_5.gvspki*

Ademas se ha añadido la entrada:

*categories=Raster, Formats*

La entrada de download-url estaba mal, falbata un ".app" en la ruta dentro de la carpeta pool.

El enlace al paquete a instalar seria:

https://devel.gvsig.org/download/projects/Raster/pool/org.gvsig.raster.gdal.app/gvSIG-desktop-2.0.0-org.gvsig.raster.gdal.app-2.0.0-SNAPSHOT-11-a pha4-all-all-j1\_5.gvspki

#### **[#2 - 02/24/2012 04:04 PM - Joaquín del Cerro Murciano](https://devel.gvsig.org/download/projects/Raster/pool/org.gvsig.raster.gdal.app/gvSIG-desktop-2.0.0-org.gvsig.raster.gdal.app-2.0.0-SNAPSHOT-11-alpha4-all-all-j1_5.gvspki)**

Intentando actualizar el numero de build y estado me he cargado los paquetes, asi que los borro y se van a rehacer.

# **#3 - 02/26/2014 12:35 PM - Álvaro Anguix**

*- Status changed from Fixed to Closed*